Curioni Dario classe VD

# **Traccia del problema**

Si progetti un sistema informativo per una società che gestisce appartamenti in multiproprietà.

Il sistema deve gestire il patrimonio immobiliare della società, la vendita dei pacchetti di multiproprietà ai clienti e le richieste di scambi fra proprietari.

Il patrimonio immobiliare consta di insiemi di appartamenti raggruppati in insediamenti turistici. Ogni appartamento è caratterizzato da un identificatore univoco, all'interno dell'insediamento, da un livello di qualità (lusso, medio, spartano) e dal numero di posti letto. Un insediamento turistico è caratterizzato dalla località, l'indirizzo, il numero di appartamenti, il periodo di apertura (tutto l'anno, oppure stagioni particolari) e una breve descrizione delle attrazioni - naturali e non - offerte.

La società offre ai clienti l'acquisto di settimane (una o più) di soggiorno presso un appartamento di una determinata località. Ogni settimana di soggiorno ha un prezzo proporzionale alla località ed al periodo scelto: l'alta stagione costa di più rispetto agli altri periodi dell'anno. Al fine di concludere un contratto d'acquisto, si deve verificare la disponibilità di un appartamento nell'insediamento turistico richiesto e nella settimana desiderata. Al contrario, quando un cliente decide di vendere la propria settimana di soggiorno, la società deve prendere atto della volontà di vendere e del prezzo chiesto, e deve aggiungere la settimana in vendita fra quelle da vendere, al prezzo richiesto e non a quello della società.

Un cliente, una volta acquisito il diritto di soggiorno in un appartamento per una determinata settimana, può inoltrare una richiesta per permutare la sua settimana con quella di un altro cliente, specificando l'insieme di località e di settimane di gradimento. Nel caso non si dovesse trovare nessuna "nuova settimana" in grado di soddisfare le richieste, l'offerta di scambio resta valida fino a trenta giorni prima dall'inizio del soggiorno effettivamente acquistato.

Un cliente può, anche, decidere di affittare la propria settimana, inoltrando richiesta e canone d'affitto. La società deve compilare una lista di settimane "affittabili" e renderla disponibile alla clientela. E' richiesto il diagramma di contesto, un numero adeguato di diagrammi di flusso dei dati, per rappresentare il problema ad un livello d'astrazione adeguato, le viste e lo schema entità-relazione integrato.

## **Analisi del problema**

L'applicativo da realizzare verte sulla gestione di prenotazioni settimanali di appartamenti. L'applicativo deve permettere la prenotazione e la "rivendita" della prenotazione. Quindi si deve avere una tabella del database predisposta ad accogliere le prenotazioni, anche con la possibilità di poter inserire la stessa prenotazione da utenti diversi solo se uno di questi ha dato il consenso a vendere la propria prenotazione, stabilendo lui il prezzo.

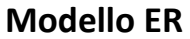

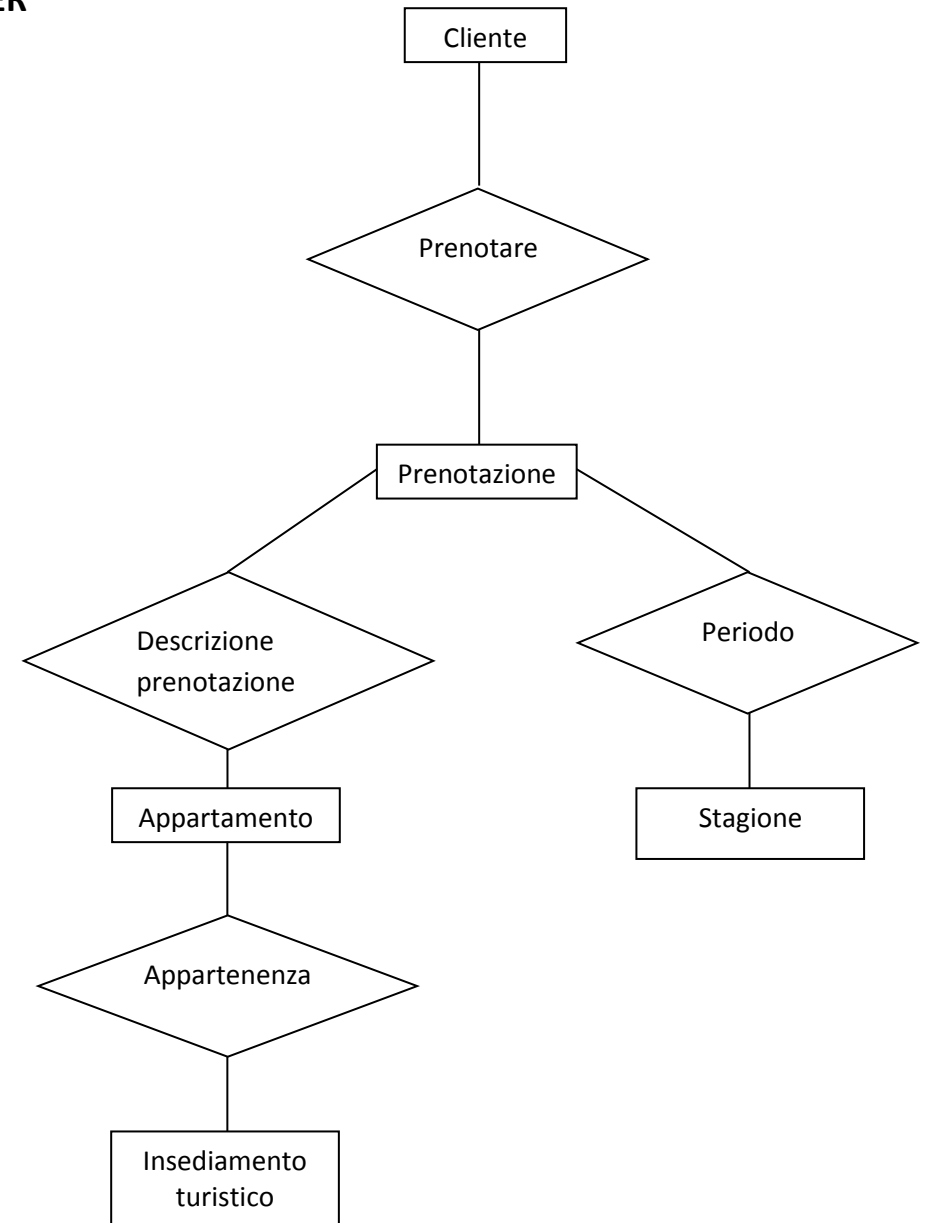

## **Modello fisico**

clienti (codice\_fiscale, nome, cognome, telefono, indirizzo)

vendita (id\_prenotazione, codicefiscale, idprenotazione, prezzo)

prenotazione (id\_prenotazione, posti, settimane, codice\_fiscale, idstagione, idappartamento)

appartamento (id\_appartamento, qualita, posti, prezzo, idinsediamento)

insediamento\_turistico (id\_insediamento, località, indirizzo, n\_appartamento, periodo\_apertura, attrazioni\_naturali, attrazioni\_offerte)

stagione (id\_stagione, stagione, prezzo)

## **Script SQL creazione tabelle** create tableclienti (

codice\_fiscale varchar(16) not null,

nome varchar(15), cognome varchar(15), indirizzo varchar(30) default null, telefonovarchar(15) default null primary key (codice\_fiscale) ) engine innodb;

create tablevendita ( id vendita int not null, codice fiscale varchar(16), idprenotazione int, primary key (id\_vendita) ) engine innodb;

create table acquisto ( id acquisto int not null, codice fiscale varchar(16), idprenotazione int, primary key (id\_acquisto) ) engine innodb;

create tableprenotazione ( id prenotazione int not null, posti int, settimane varchar(50), codice fiscale varchar(16), id\_stagione int, id\_appartamento int primary key (id\_prenotazione) ) engine innodb;

create tableappartamento ( id appartamento int not null, qualita varchar(20), posti int, prezzo int, idinsediamento int, primary key (id\_appartamento) ) engine innodb;

create tableinsediamento\_turistico ( id\_insediamento int not null, localita varchar(20), indirizzo varchar (20), n\_appartamento varchar(10), periodo\_apertura varchar(20), attrazioni \_naturali varchar(20), attrazioni offerte varchar(20), primary key (id\_insediamento) ) engine innodb;

create table stagione ( id stagione int not null, stagione varchar(16), prezzo int, primary key (id\_stagione) ) engine innodb;

alter table vendita add foreign key ("codicefiscale") references clienti ("codice\_fiscale");

alter table vendita add foreign key ("idprenotazione") references prenotazione ("id\_prenotazione");

alter table acquisto add foreign key ("codicefiscale") references clienti ("codice\_fiscale");

alter table acquisto add foreign key ("idprenotazione") references prenotazione ("id\_prenotazione");

alter table prenotazione add foreign key ("idstagione") references stagione ("id\_stagione");

alter table prenotazione add foreign key ("idappartamento") references appartamento ("id\_appartamento");

alter table appartamento add foreign key ("idinsediamento") referencesinsediamento\_turistico ("id\_insediamento");

#### **Struttura del sito**

Il sito è composto da una parte pubblicacomposta da homepage, l'elenco delle case prenotabili e la parte di login e di registrazione. Una volta effettuato il login, il cliente accede alla sua area riservata in cui ha la possibilità di prenotare una casa, vedere le prenotazioni effettuate e cedere le proprie prenotazioni ad altri stabilendo il prezzo di cessione. Di conseguenza, nella parte dedicata alla prenotazione, si visualizzeranno anche le prenotazioni messe in vendita da altri utenti. La parte di amministrazione svolgerà solamente una funzione di controllo, con accesso a tutte le tabelle.

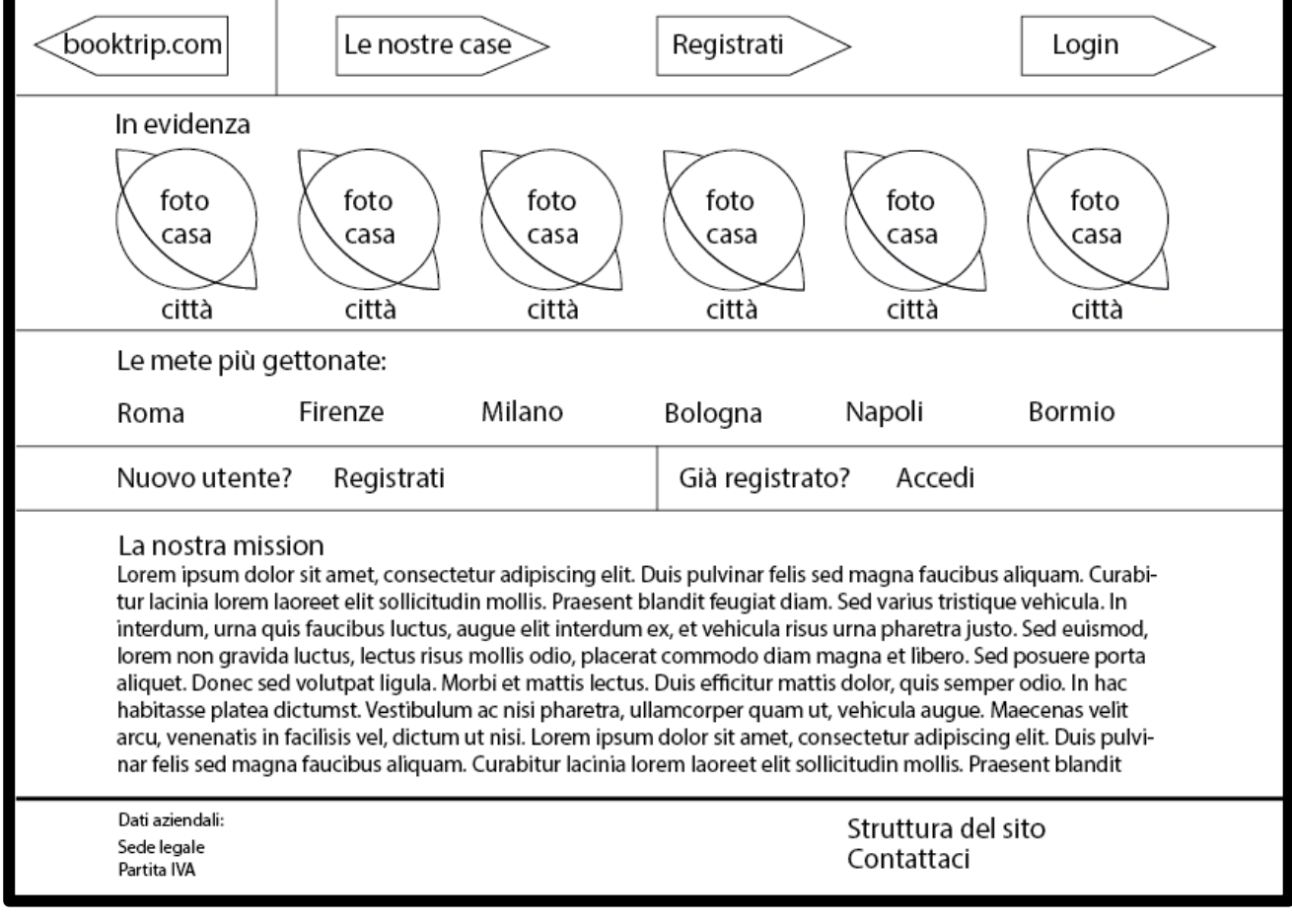

#### **Progetto grafico del sito - Homepage**

Dopo aver inserito la maila cui inviare il linke verificata la presenza all'interno del database degli utenti, si viene dirottati su questa pagina:

<html> <body> <? \$Email=\$\_POST['Email']; \$intestazione="From: Dario Curioni <dariocurioni00@gmail.com>\r\n"; \$destinatario=\$Email; \$oggetto="recupero password"; \$messaggio="Gentile Cliente, per recuperare la sua password deve andare al link sottostante e successivamente inserire la nuova password. Al momento dell'inserimento le verra' chiesto anche l'inserimento del codice fiscale con il quale si è registrato. \"dariocurioni.altervista.org/5DSIA/riparazioni/prova/mod\_pass.php\""; if (mail (\$destinatario, \$oggetto, \$messaggio)); echo 'un messaggio è stato inviato, controlla anche tra la spam.'; ?> </body></html>.

Dopo aver ricevuto la mail e cliccato il link, si viene indirizzati ad una pagina contenente due campi form che richiedono l'inserimento della nuova password e del codice fiscale. Dopo di che entrerà in esecuzione la seguente pagina:

<?php include "connessione.php"; //Inizializzo Varibili \$utente=\$\_POST['User']; \$User=strtoupper(\$utente); \$pass=\$\_POST['Pass']; \$Pass=sha1(sha1(\$pass)); \$quary="Select \* from Utenti\_prenocasewhereCodice\_fiscale='\$User'"; \$risult=mysql\_query(\$quary); \$num=mysql\_numrows(\$risult); if(\$num==0){ echo 'codice fiscale non presente';} else{ mysql\_query("UPDATE Utenti\_prenocase SET Password='\$Pass' WHERE Codice\_fiscale='\$User'") or die(mysql\_error()); \$result5=mysql\_query(\$query5); header ("Location: index.php");} ?>